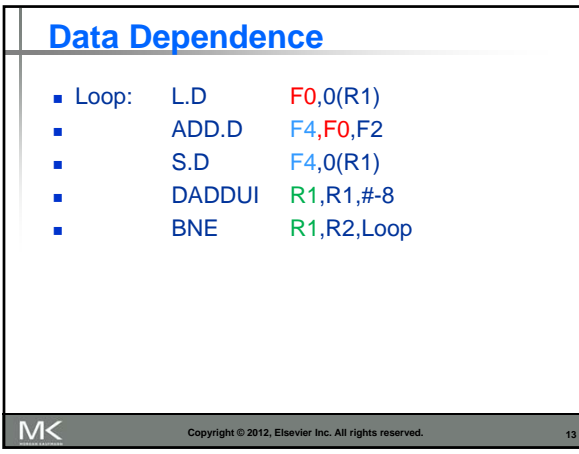

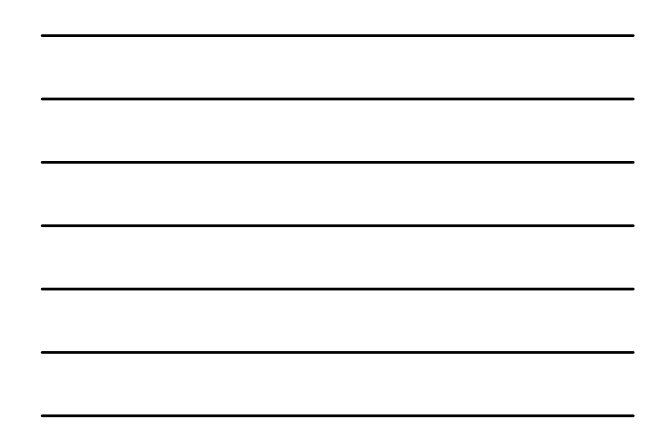

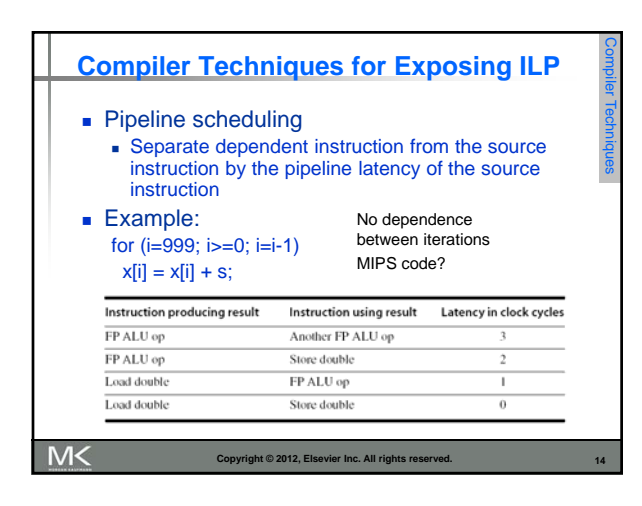

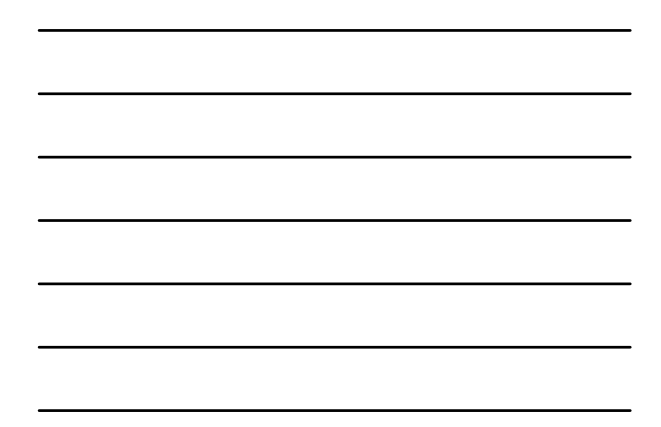

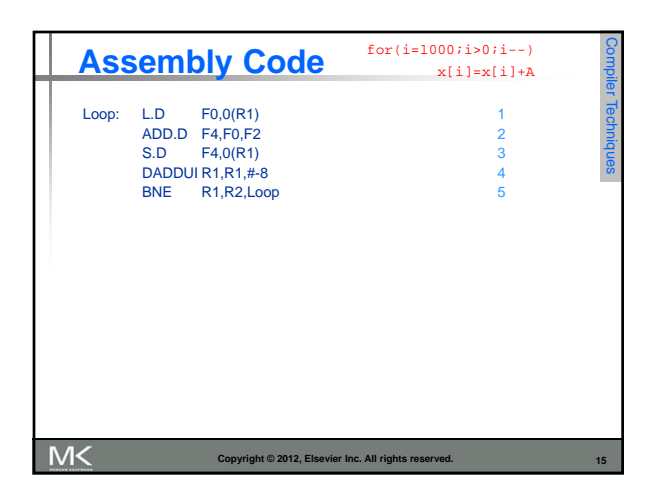

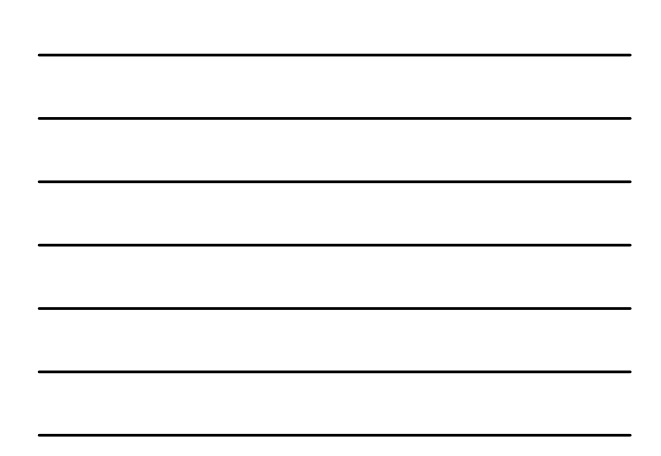

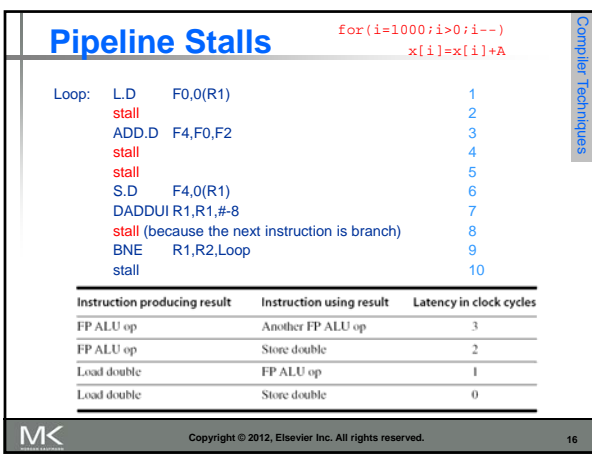

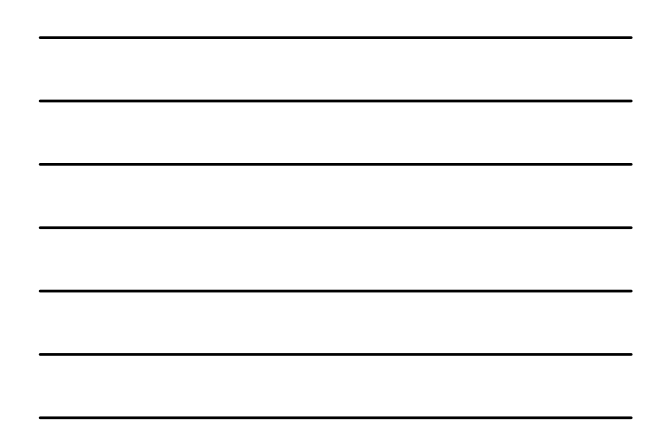

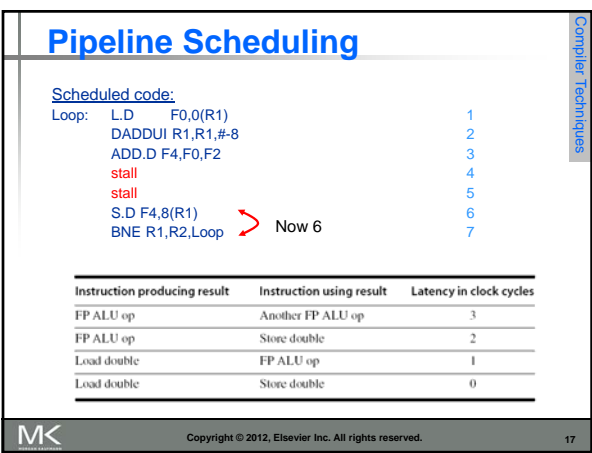

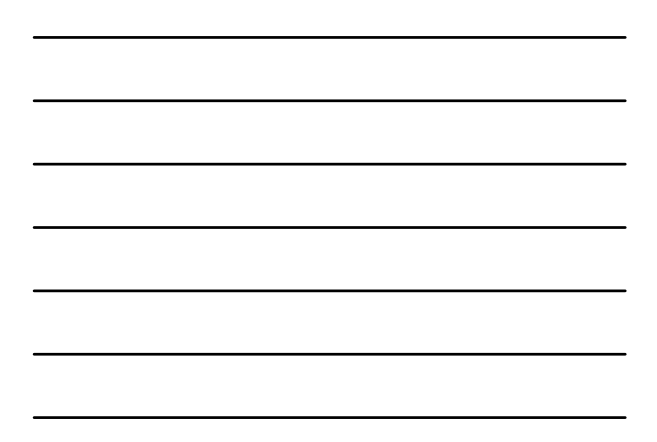

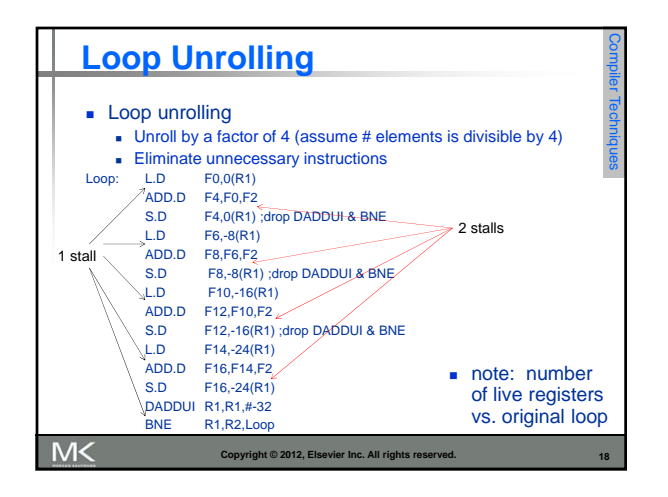

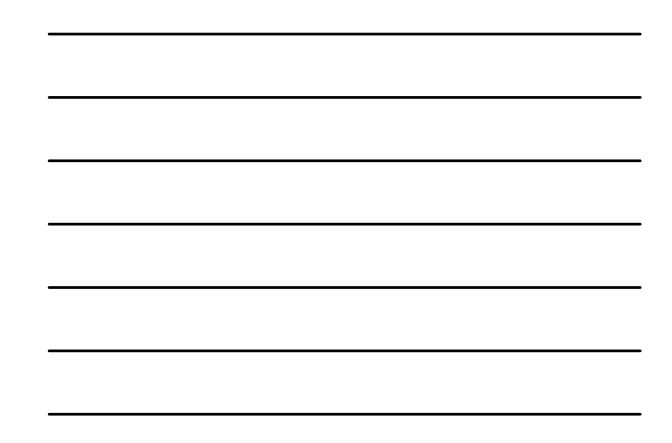

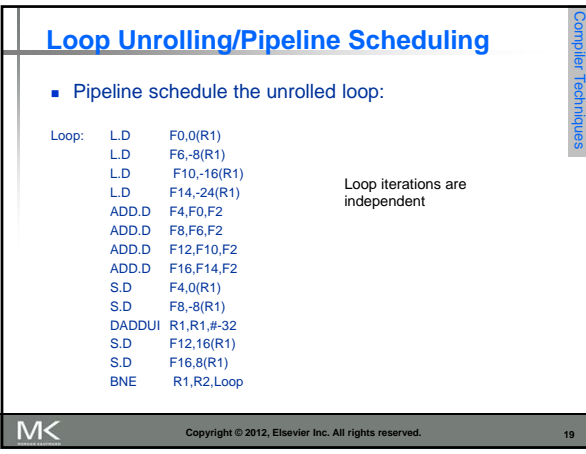

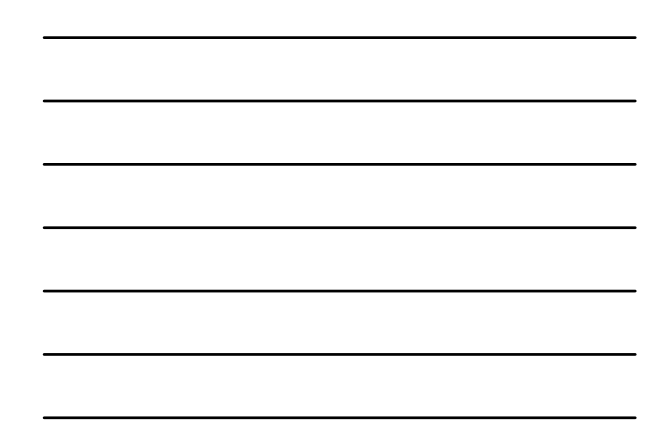

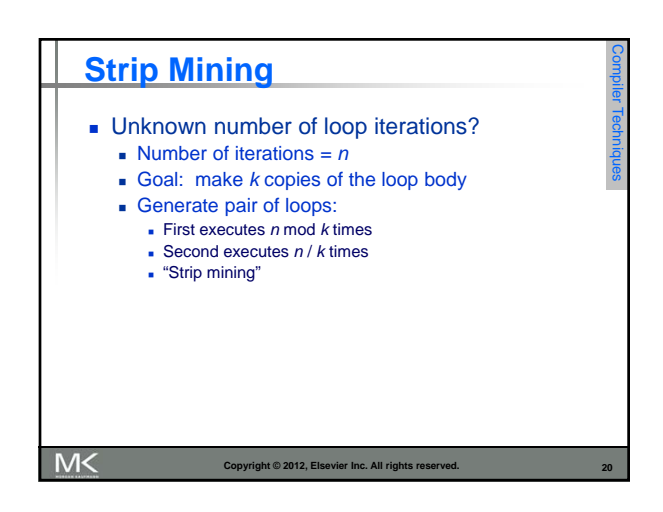

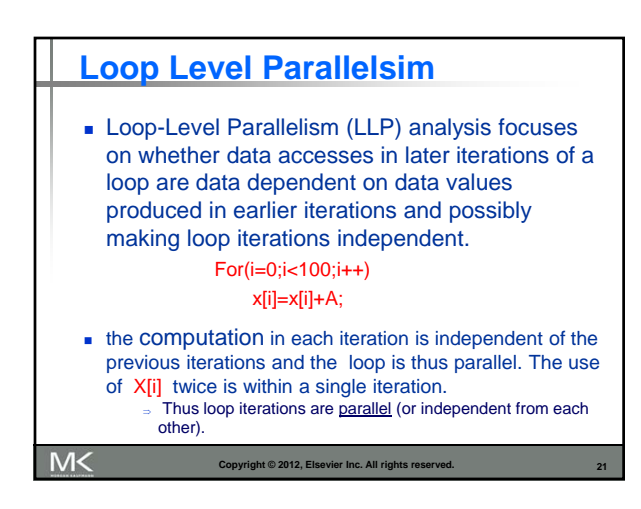

## **Loop Level Parallelsim**

- **Loop-carried Dependence:** A data dependence between different loop iterations (data produced in earlier iteration used in a later one).
- **LLP** analysis is important in software optimizations such as loop unrolling since it usually requires loop iterations to be independent.
- **LLP** analysis is normally done at the source code level or close to it since assembly language and target machine code generation introduces loop-carried name dependence in the registers used for addressing and incrementing.
- $\blacksquare$  Instruction level parallelism (ILP) analysis, on the other hand, is usually done when instructions are generated by the compiler

Copyright © 2012, Elsevier Inc. All rights res

**22**

M<

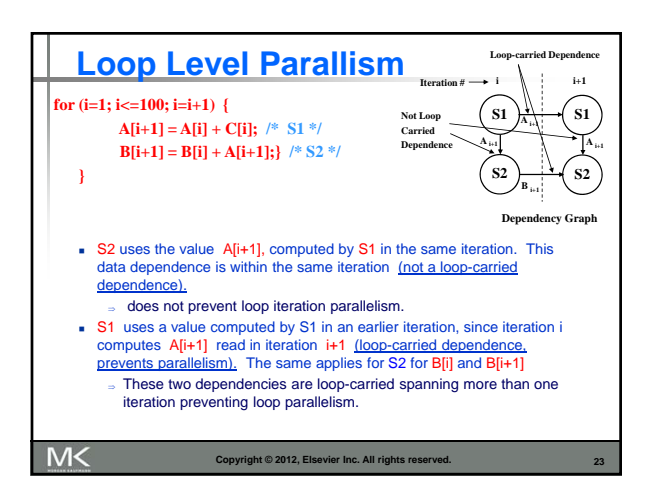

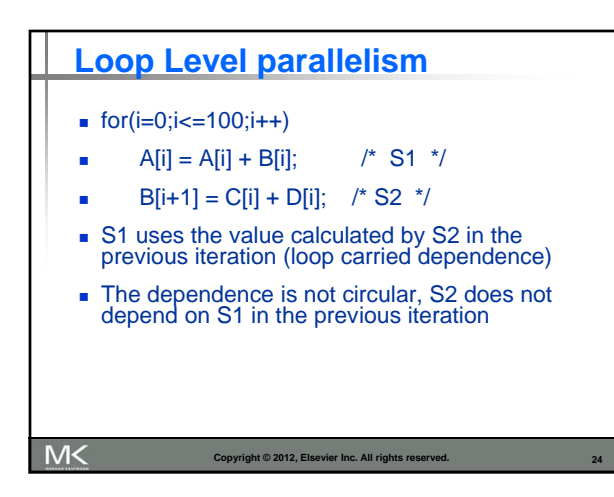

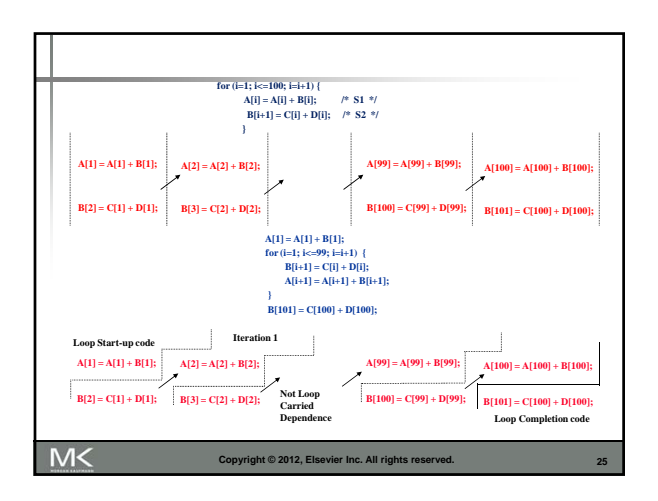

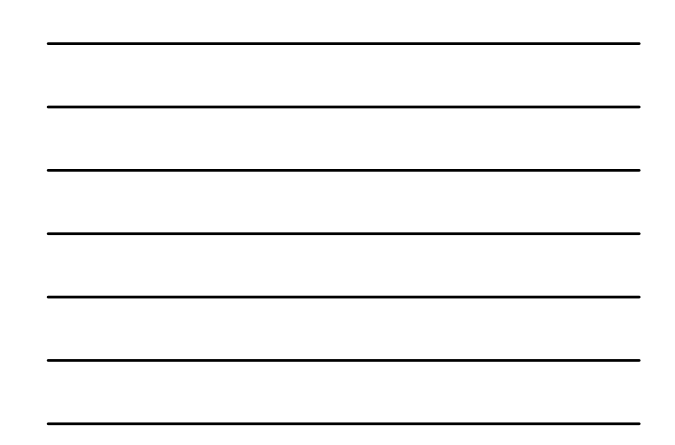

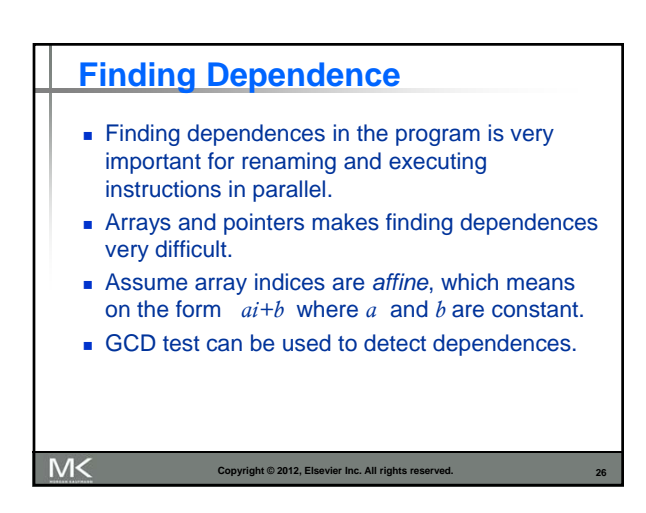

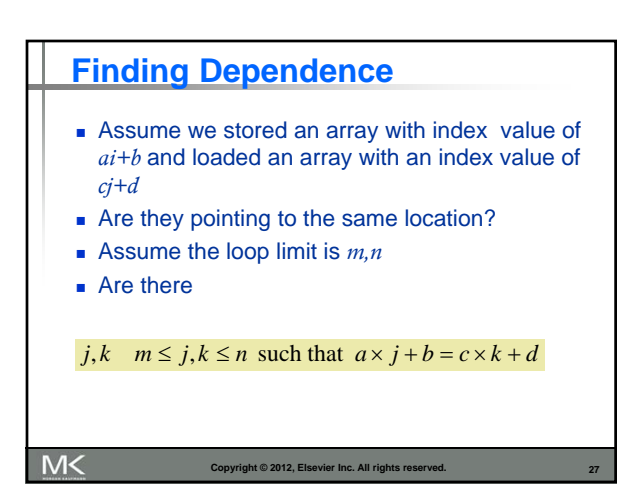

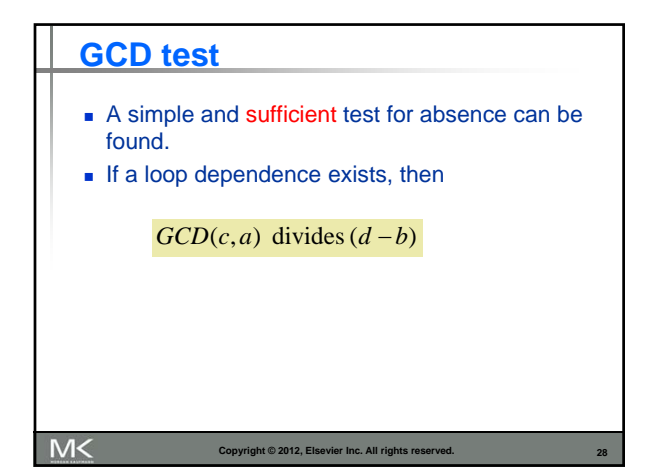

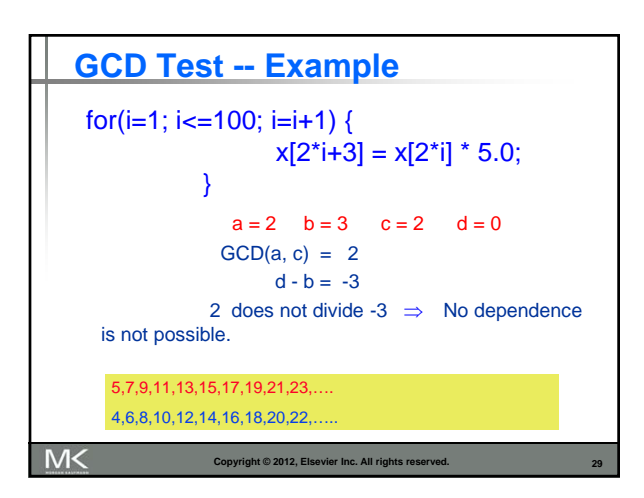

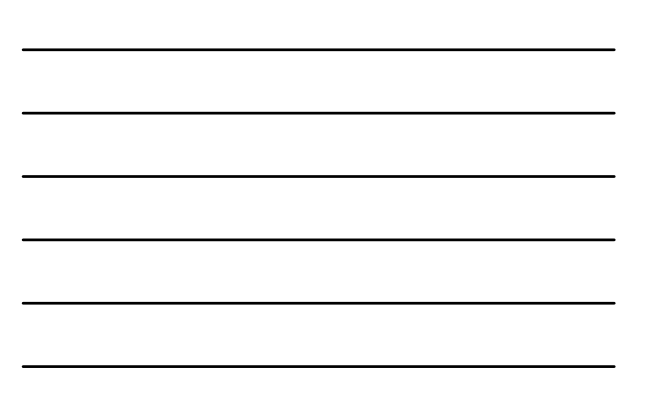

## **Dependence Analysis** Dependence analysis is a very important tool for exploiting LLP, it can not be used in these situations **Dbjects are referenced using pointers**  Array indexing using another array *a[b[i]]* Dependence may exist for some values of input, but in reality the input never takes these values.

When we want to know more than the possibility of dependence (which write causes it?)

**30**

Dependence analysis across procedure boundaries

**MK Copyright © 2012, Elsevier Inc. All rights reserved.**

## **Dependence Analysis**

- Sometimes, *points-to* analysis might help.
- We might be able to answer *simpler* questions, or get some hints.

**31**

- Do 2 pointers point to the same list?
- **Type information**
- $\blacksquare$  Information derived when the object was allocated

Copyright © 2012, Elsevier Inc. All rights rese

• Pointer assignments

 $M<$ 

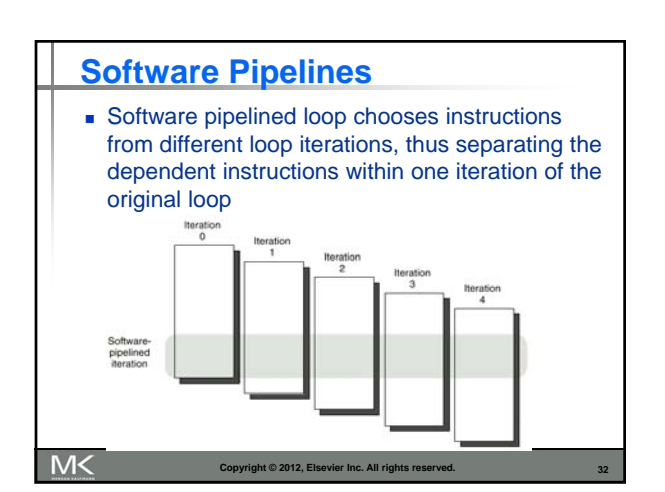

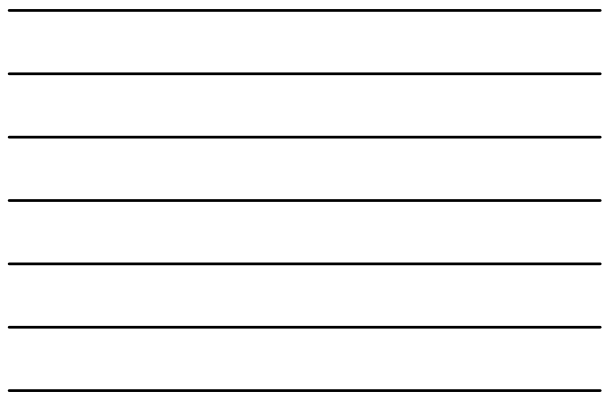

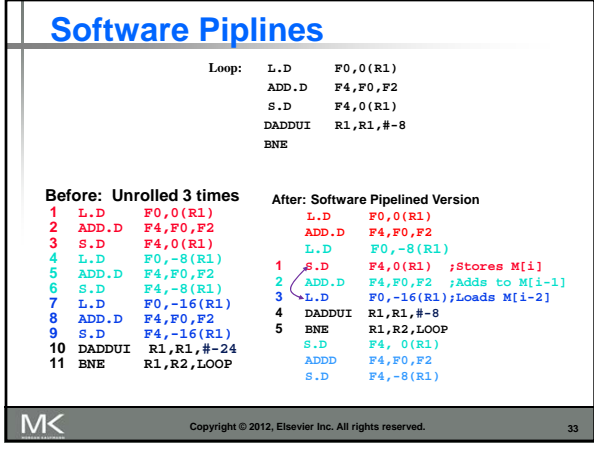

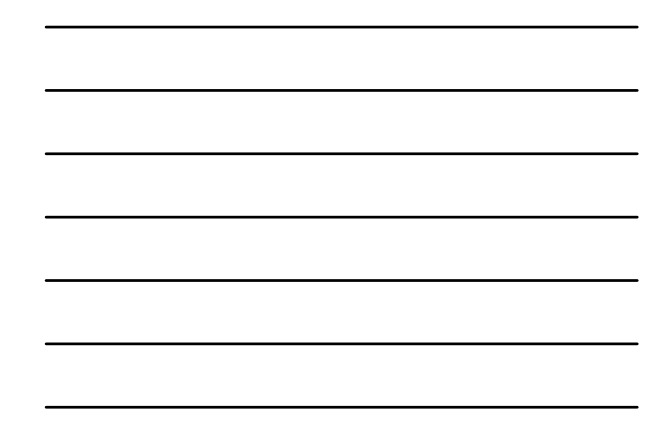

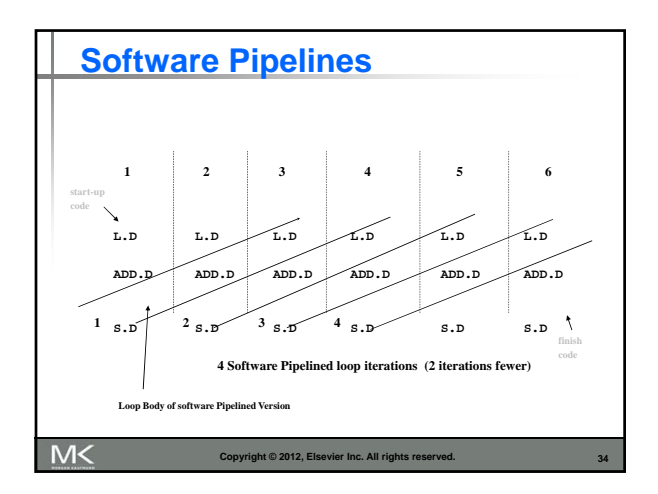

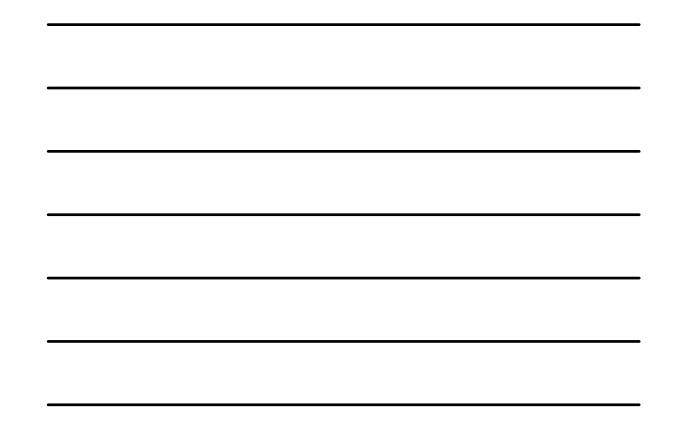

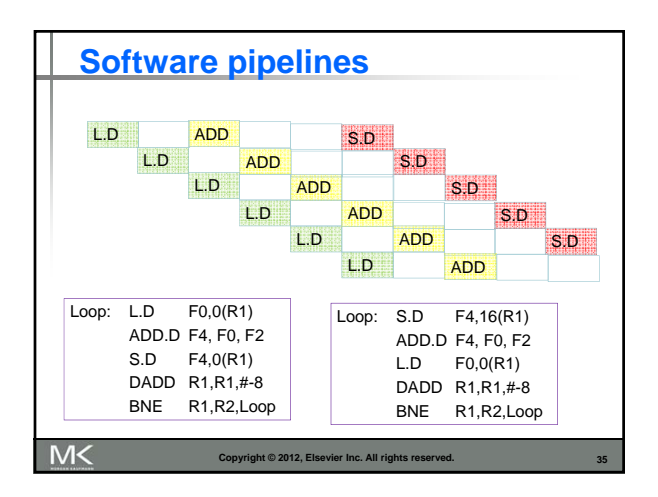

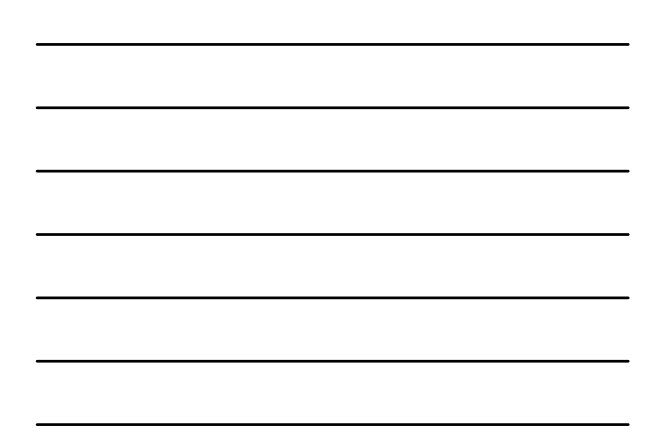